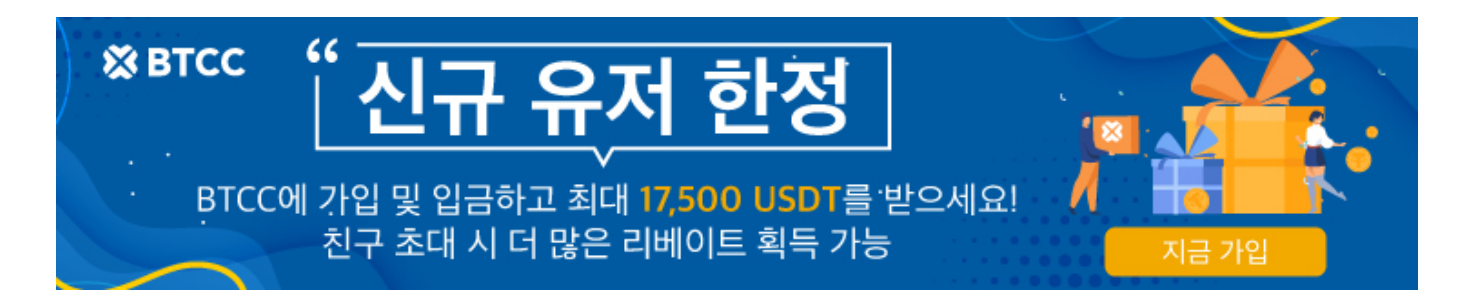

# **BTCC** 거래소에서 모의거래를 해보세요!

원문:

<https://www.btcc.com/ko-KR/academy/crypto-basics/try-mock-trading-on-the-btcc-exchange>

BTCC 거래소를 이용해 주셔서 감사합니다. BTCC는 초보자와 실력자 모두에게 적합한 거래소입니다. 암호 화폐거래가 처음이시라면 실전과 동일한 무료 모의거래에서 충분히 연습 해보신 후 실전에 도전해 보세요! 가상금 소진시 고객센터에서 재충전하세요.

### 모의거래 2단계 가이드

1.모의거래 모드로 전환하기

앱 홈의 오른 쪽 상단에서 모의거래를 선택합니다.

2.마켓 페이지로 이동하여 거래 시작

앱 하단 마켓에서 원하는 암호화폐의 계약종류, 레버리지, 주문수량 등 세부사항을 설정하여 거래를 진행합 니다.

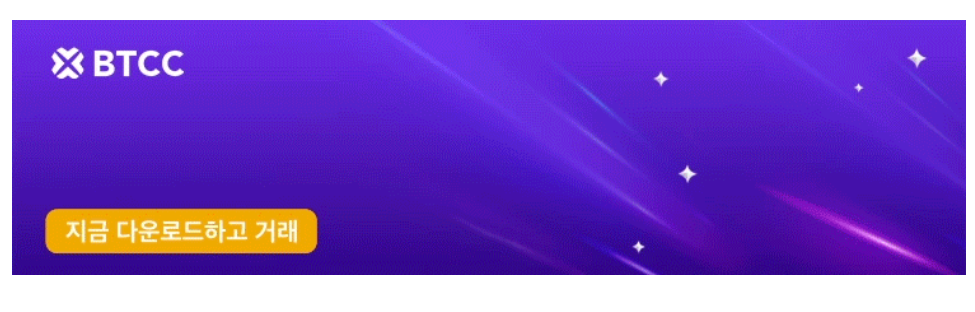

[안드로이드 버전 다운로드](https://operation.onelink.me/yxkn/r6evw3gw) [iOS](https://operation.onelink.me/yxkn/th3k4yjp) [버전 다운로드](https://operation.onelink.me/yxkn/th3k4yjp) [신규 유저 한정 이벤트\(입금 및 거래 시](https://www.btcc.com/ko-KR/promotions/newcomer/task?pno=AB230615A00151&utm_source=GW_SEO&inviteCode=%20&utm_medium=15000U&utm_campaign=A11363) [10,055USDT](https://www.btcc.com/ko-KR/promotions/newcomer/task?pno=AB230615A00151&utm_source=GW_SEO&inviteCode=%20&utm_medium=15000U&utm_campaign=A11363) [보상\) <<<<](https://www.btcc.com/ko-KR/promotions/newcomer/task?pno=AB230615A00151&utm_source=GW_SEO&inviteCode=%20&utm_medium=15000U&utm_campaign=A11363)

## 왜 모의거래를 시작합니까?

거래 기술 익히기

실전에 임하기전에 무료로 거래기술을 익혀보세요. 모의투자 가상금 10,000USDT 모두 소진시 고객센터에

서 재충전가능.

### 거래 기능 익히기

모의거래는 실제거래와 거의 동일하게 진행되므로 BTCC거래소의 다양한 기능을 입금하기전에 체험해 볼 수 있습니다.

### 수수료 및 거래 조건을 파악하는데 도움

모의거래를 통해 수수료 계산법, 거래 시간 ,결산 시간, 오버나잇 펀딩비 등을 익히 십시오. 이는 실제 거래 를 할 때도움이 될 것 입니다.

또한 범죄자와 테러조직이 BTCC에서 불법으로 취득한 자금을 세탁하는 것을 방지하여 플랫폼과 계정의 보 안을 보장하는 데 도움이 될 수 있습니다.

#### 100% 무료

모의거래는 100% 무료입니다. 모의거래에서 무료로 실전처럼 연습해보세요.